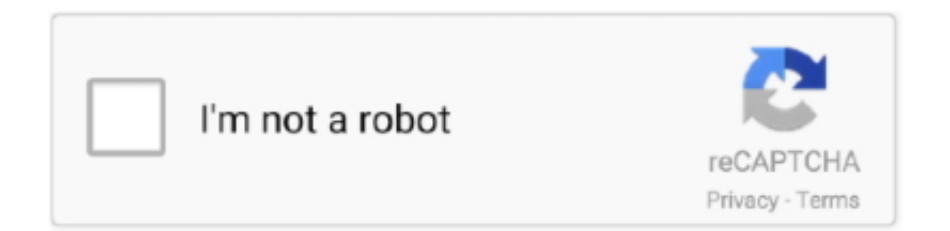

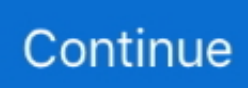

## **Pto Hr App For Mac**

OneDrive plist ~/Library/Containers/com microsoft OneDrive-mac/Data/Library/Preferences/com.. SharePoint com</string> SharePoint Server Tenant Name Specifies the name of the folder created for syncing the SharePoint Server 2019 files specified in the Front Door URL.. They also find the time sheets functionality useful for tracking how much time an employee spends on different projects.. By using a software distribution tool, you have more control over the deployment, including which users get the sync app and when.. MaxBuildVersion denotes the maximum build version of the application that will be blocked.. You can also use Apple Remote Desktop and AppleScript Manage OneDrive settings on macOS using property list (Plist) filesAfter the OneDrive sync app for Mac is installed, users can configure settings for the app.. Overview of settingsUse the following keys to preconfigure or change settings for your users.

Pros\* ConsCapterra reviewers find Bitrix24 helpful in managing different departments including HR, sales, and marketing.. These settings are called preferences As an admin, you might want to provide users in your organization with a standard set of preferences.. Cost to upgrade: \$69 per month for the CRM+ plan Highly rated by: Between 2018 and 2019, 71% of user reviews came from small businesses (fewer than 200 employees), 13% from midsize businesses (201 to 1,000 employees), and 17% from large businesses (more than 1,000 employees).. DisablePersonalSync (Bool): When set to true, this parameter prevents users from adding or syncing personal accounts.. Mac App Store: The path must already exist when users set up the sync app Standalone: The path will be created on users' computers if it doesn't already exist.. PList Location ~/Library/Preferences/com microsoft OneDriveUpdater plist Domain com.. Set to false or do not include the setting to allow Learn about OneDrive B2B Sync.. plist files StandaloneMac App StorePList Location ~/Library/Preferences/com microsoft.

You can use this setting to lock down applications that don't work correctly with your deployment of Files On-Demand.. <key>Tier</key> <string>(UpdateRing)</string> These 4 free software options will help you automate HR workflowsIf you're looking for human resource (HR) software, the sheer number of options may seem daunting (Capterra's software directory lists about 520 different solutions).. If this key is set after a user has set up sync with a personal account, the user will be signed out.. HR management includes several functions such as employee hiring, training, compliance management, and payroll management.. Free video editing software mac beinners It is excellent free software to use to create video guides, demos or even tutorials and training videos.. The HR app lets you add up to 12 free users and includes an employee directory, time tracking, leave management, calendars, recruiting features, and document management features.. Pto Hr App For Mac FreePto Hr App For Mac OsJul 01, 2020 What Is a Human Resources (HR) App? HR apps are downloadable programs for mobile devices such as smartphones or tablets that allow users to perform a number of core HR tasks on the go.

microsoft OneDrive-mac plist Domain com microsoft OneDrive com microsoft OneDrive-mac Configure sync app settingsConfigure the settings on macOS in the typical way:Quit the OneDrive application.. Preferences for the OneDrive sync app for Mac are stored in preference files These files are often referred to as.. When set to false, Files On-Demand will be disabled and users won't be able to turn it on.. SettingDescriptionParametersExample Plist EntryDisable personal accounts Blocks users from signing in and syncing files in personal OneDrive accounts.. Example - https://Contoso SharePoint com will use Contoso as the Tenant Name <key>SharePointOnPremTenantName</key> <string>Contoso</string>SharePoint OnPrem Prioritization For hybrid scenarios where the email is the same for both SharePoint Server on-premises and SharePoint in Microsoft 365, determines whether or not the client should set up sync for SharePoint Server or SharePoint in Microsoft 365 first during the first-run scenario.. This means you can use the software distribution tools that you normally use to deploy software to Mac users.

SharePointOnPremTenantName (string): The name that will be used when creating a folder to sync the on-premises SharePoint Server files.. 0 on Capterra's software directory in the past year You can find our full methodology for selecting these products

here.. <key>DisablePersonalSync</key> <(Bool)/> Default folder location Specifies the default location of the OneDrive folder for each organization TenantID (String): TenantID determines which accounts the default folder location setting should apply to.. Read more: You can directly share your video on various social platforms To identify the right free HR solution, you need to ensure it offers core HR software features and is also highly rated by your peers.. <key>OpenAtLogin</key> <(Bool)/> Enable Files On-Demand Specifies whether Files On-Demand is enabled.. Define the settings you want to change by creating a Plist with the values, or use a script to set the default values.. 1','MaxBuildVersion':'1 0'},

{'ApplicationId':'appId2','MaxBundleVersion':'3 2','MaxBuildVersion':'2.. <key>BlockExternalSync</key><(Bool)/>Pto Hr App For Mac FreeYou can also configure the OneDrive Standalone sync app to receive delayed updates.. When you apply the settings, make sure to target the appropriate domain depending on the edition of the sync app.. Bitrix24Pto Hr App For Mac OsBitrix24 is a business management suite that works for businesses of all sizes.. According to our research, the following are the best free HR solutions (listed alphabetically):4 best free human resource (HR) solutions1.. With proper research, it is possible to find a free product that can meet your HR department's needs for years.. It also lets you control the deployment of updates For more info about the update rings and how the sync app checks for updates, see The OneDrive sync app update process.. Deploy the settings onto the local computer Refresh the preferences cache On the next start of OneDrive, the new settings will be picked up.. SharePointOnPremPrioritizationPolicy (int): This parameter determines which service to attempt to authenticate against for setting up sync.. HydrationDisallowedApps (String): Json in the following format

[{'ApplicationId':'appId','MaxBundleVersion':'1.. Even having selected JPEG you can go a step further to reduce the file size by sliding the Quality.. You can use Microsoft Intune Other common tools are Jamf Pro, Munki, and AutoPkg.. Human Resources (HR) Software Buyers Guide Human resource (HR) management is the process of managing employees throughout their tenure at a company, from their hiring to their exit.. The minimum rate is 50 KB/sec and the maximum rate is 100,000 KB/sec <key>UploadBandwidthLimited</key> <int>(Upload Throughput Rate in KB/sec)</int> Set maximum download throughput Sets the maximum download throughput rate in kilobytes (KB)/sec for computers running the OneDrive sync app DownloadBandwidthLimited (int): This parameter determines the download throughput in KB/sec that the sync app can use.. To help you find free software that can work for the long term, we've combed through the solutions on Capterra to provide you with a list of the best four options.. Top industries were software technology, IT services, and marketing agencies Employee directory in Bitrix24 HR (Source)2.. When you have so many products to compare, pricing becomes a key factor You need to choose a product within your budget that also offers all the features you need to manage your human resource operations.. If you don't set this setting, Files On-Demand will be enabled automatically as we roll out the feature, and users can turn the setting on or off FilesOnDemandEnabled (Bool): When set to true, new users who set up the sync app will download online-only files by default.. OrangeHRMOrangeHRM is an HR solution that works well for small and midsize businesses and is available in two versions: cloud-based and open source.. <key>SharePointOnPremFrontDoorUrl</key> <string>https://Contoso.. How to make an image smaller Click on File Export You will see various file formats to choose from.. <key>DefaultFolder<array> <dict> <key>Path <string>(DefaultFolderPath)</string> <key>TenantId <string>(TenantID)</string>

</dict></array>Automatic upload bandwidth percentage Enables the sync app to automatically set the amount of bandwidth used based on available bandwidth for uploading files AutomaticUploadBandwidthPercentage (int): This parameter determines the percentage of local upload bandwidth that the sync app can use.. BlockExternalSync (Bool): Set to true to prevent syncing OneDrive and SharePoint libraries and folders from organizations other than the user's own organization..

<key>FilesOnDemandEnabled</key> <(Bool)/> Disable download toasts Prevents toasts from appearing when applications cause file contents to be downloaded DisableHydrationToast (Bool): When set to true, toasts will not appear when applications trigger the download of file contents.. Accepted values are from 1 through 99

<key>AutomaticUploadBandwidthPercentage</key> <int>(Bandwidth)</int> Set maximum upload throughput Sets the maximum upload throughput rate in kilobytes (KB)/sec for computers running the OneDrive sync app

UploadBandwidthLimited (int): This parameter determines the upload throughput in KB/sec that the sync app can use.. <key>HideDockIcon</key> <(Bool)/> Open at login Specifies whether OneDrive starts automatically when the user logs in OpenAtLogin (Bool): When set to true, OneDrive will start automatically when the user logs in on the Mac.. Find your Microsoft 365 tenant ID DefaultFolderPath (String): DefaultFolder specifies the default folder location.. The keys are the same whether you run the standalone or Mac App Store edition of the sync app, but the property list file name and domain name will be different.. The minimum rate is 50 KB/sec and the maximum rate is 100,000 KB/sec

<key>DownloadBandwidthLimited</key> <int>(Download Throughput Rate in KB/sec)</int> Dock icon Specifies whether a dock icon for OneDrive is shown HideDockIcon (Bool): When set to true, this parameter hides the OneDrive dock icon even when the application is running.. microsoft OneDriveUpdater SettingDescriptionParametersExample Plist EntryTier Defines the update ring for the computer UpdateRing (String): This parameter has two different values.. Production - The default update ring for OneDrive updates Insiders - This update ring receives updates that are 'pre-production' and will allow you to play with features before they are released.. If specified, the folder names will take the form of: OneDrive – TenantName TenantName If not specified, the folder names will use the first segment of the FrontDoorURL as the Tenant Name.. Only with the Standalone

sync app can you prevent users from changing the location.. The OneDrive sync app for Mac uses the Apple Installer technology for installation.. <key>DisableHydrationToast</key><(Bool)/> Block apps from downloading online-only files Prevents applications from automatically downloading online-only files.. To install the OneDrive sync app for Mac, a user has to be administrator on the Mac or know an administrator account name and password.. 0'}]</string><(Bool)/> SharePoint Server Front Door URL Specifies the SharePoint Server 2019 on-premises URL that the OneDrive sync app should try to authenticate and sync against SharePointOnPremFrontDoorUrl (string): The URL of the on-premises SharePoint Server.. 1','MaxBuildVersion':'1 0'}]'AppID' can be either the BSD process name or the bundle display name.. The open source version is available for free and includes employee records, leave management, time and attendance management, recruiting, performance management, expense tracking, compliance management, and document management functionalities.. MaxBundleVersion denotes the maximum bundle version of the application that will be blocked <key>HydrationDisallowedApps </key> <string> [{'ApplicationId':'appId','MaxBundleVersion':'1.. HEIC (the new file format), JPEG, JPEG-2000, OpenEXR, PDR, PNG or TIFF Below the list is a.. What does "best" mean? Each of the four tools included in this article has a minimum user rating of 4..  $\langle \text{key}\rangle$ SharePointOnPremPrioritizationPolicy $\langle \text{key}\rangle$   $\langle \text{inv}\rangle$  (0 or 1) $\langle \text{inv}\rangle$ BlockExternalSyncPrevents the sync app from syncing libraries and folders shared from other organizations.. Mac software to resize photos download But, can HR software offer the features you need at zero cost? The answer is yes.. -->There are two basic ways that you, as an admin, can deploy the OneDrive sync app to Mac users in your organization:Have users install and set up the OneDrive sync app themselves by following the instructions in Sync files with OneDrive on Mac OS X.. And the solutions that make it possible are known as free and open-source software.. Employees can check their pay stubs, change their mailing address or request paid time off (PTO); managers can adjust shift schedules and recruiters can even.. Note that builds from this ring may be less stable Enterprise - This update ring (now called 'Deferred') receives updates after they have rolled out through the Production ring.. Download the installer package file to your local network, and then use your software distribution tools to deploy the app to your users.. 1 indicates OneDrive should set up SharePoint Server on-premises first, followed by SharePoint in Microsoft 365.. It includes apps for customer relationship management (CRM), contact center management, website management, and human resource management, but you can use the HR app separately.. Some users mention that the free version adds a Bitrix24 reference at the bottom of each email, including email communication sent to job applicants. e10c415e6f